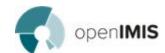

## openimis Developers Committee Minutes

| Title             | <b>Developers Committee Meeting</b> | Date            | 07/02/2018    |  |
|-------------------|-------------------------------------|-----------------|---------------|--|
| Location          | Skype classic                       | Time            | 09:00<br>CEST |  |
| Meeting called by | openIMIS Initiative                 | Type of meeting | Weekly Call   |  |
| Facilitator       | All                                 | Note taker      | All           |  |

| #  | Item                                                                |   | Discussion                                                                                                    | Date       |  |
|----|---------------------------------------------------------------------|---|----------------------------------------------------------------------------------------------------|------------|--|
|    | A: Action, C: Confidential, D: Decision, I: Information, W: Warning |   |                                                                                                    |            |  |
| 4  | Nepal Migration<br>to 17.5.14                                       | W | <ul> <li>Testing workshop completed. Details: <a href="http://bit.ly/2Tj2iL7">http://bit.ly/2Tj2iL7</a></li> <li>user testing in process in Nepal. Once completed, migration to be finished.</li> <li>Creating a new product fails</li> </ul>                                                                                                    | 07.02.2019 |  |
| 7  | Download<br>Page                                                    | Α | <ul> <li>Published (ready to run) version of openIMIS on Web-Page www.openimis.org/download</li> <li>give to new web-page company FFW</li> <li>Wiki:         <ul> <li>https://openimis.atlassian.net/wiki/spaces/OP/pages/368508929/Downloads</li> </ul> </li> <li>There is going to be a complete overhaul of the web-page.</li> </ul>                                                                                                    | 31.01.2019 |  |
| 14 | Country<br>customisation                                            | A | <ul> <li>How do we simplify Nepal changes integration to the master version after each release -&gt; JIRA issue here:         https://openimis.atlassian.net/projects/OSD/queues/custom/7/OSD-31     </li> <li>Working document</li> <li>Next step: integrate Nepali calendar datepicker as with custom configuration in the context of the next contract</li> <li>For the time being, Nepal has to adapt manually after upgrades</li> <li>Purushottam to share local developments on nepali calendar library</li> <li>Put nepali calendar related issues and code on Wiki</li> </ul> | 07.02.2019 |  |
| 19 | AGPL V3<br>License                                                  | Α | <ul> <li>Will there be a problem with external security related code because of the copy-left clause?</li> <li>Link to working document: <a href="http://bit.ly/2A6E4vY">http://bit.ly/2A6E4vY</a></li> <li>Original license text: <a href="https://drive.google.com/open?id=19CuRw7wWUbhWJGJfvWHwdjuYaz8N6LNq">https://drive.google.com/open?id=19CuRw7wWUbhWJGJfvWHwdjuYaz8N6LNq</a></li> </ul>                                                                                                    | 31.01.2019 |  |
| 31 | Roadmaps in<br>Jira Software                                        | I | <ul> <li>Webinar 08.11.2018 13.00         <ul> <li>https://event.on24.com/wcc/r/1842696/07FD5C6830F87600891F9</li> <li>0329936B301?mode=login</li> </ul> </li> <li>Does it make sense to migrate to the new world?         <ul> <li>Migration tutorial</li> </ul> </li> <li>Check out new options under the open source community package:         <ul> <li>Time tracking doesn't work in new projects</li> <li>Editing and deleting of workflows doesn't work -&gt; remain with old classical project</li> </ul> </li> </ul>                                                         | 07.01.2019 |  |
| 37 | Database optimization                                               | Α | <ul> <li>Table indexing has to be done in a central way - e.g. install script, repair script</li> <li>Check for the need of having UNIQUE KEYs</li> <li>next contract budget</li> <li>tickets where added to JIRA</li> </ul>                                                                                                    | 07.01.2019 |  |
| 40 | Slack openIMIS workspace                                            | I | openIMIS workspace has been created on Slack <a href="https://openimis.slack.com">https://openimis.slack.com</a>                                                                                                    | 07.01.2019 |  |

|    |                                 |   | <ul> <li>discussion during the BaselHack were done in the #baselhack channel</li> <li>Nonprofit plan has been requested - it seems like they require a registered organisation for the license.         <ul> <li>SwissTPH, Jembi, GIZ,</li> </ul> </li> <li>open source alternative: <a href="https://riot.im/">https://riot.im/</a> (IRC)</li> </ul>                                                                                                    |            |
|----|---------------------------------|---|----------------------------------------------------------------------------------------------------|------------|
| 41 | User Accounts                   | Α | <ul><li>Create missing user accounts on Atlassian Apps</li><li>Users are responsible themselves for requesting access</li></ul>                                                                                                    | 24.01.2019 |
| 48 | Timesheet                       | I | <ul> <li>Soldevelo has worklog plugin for JIRA</li> <li>Kamil should get more information about license</li> <li>If possible we should install it on JIRA</li> <li>It costs 0.40\$ per user monthly</li> <li>Kamil will have a short presentation about Soldevelo JIRA worklog plugin on workshop</li> </ul>                                                                                                    | 07.01.2019 |
| 49 | Github<br>workflow              | Ι | https://openimis.atlassian.net/wiki/spaces/OP/pages/619380737/Github+workflow                                                                                                    | 31.01.2019 |
| 50 | JIRA workflow                   | Ι | https://openimis.atlassian.net/wiki/spaces/OP/pages/40665170/lss<br>ue+tracking                                                                                                    | 31.01.2019 |
| 51 | Change<br>management<br>process | Α | Need a summary and link between JIRA and Github                                                                                                    | 31.01.2019 |
| 52 | Workshop<br>Bonn                | I | https://openimis.atlassian.net/wiki/spaces/OP/pages/620888110/openI<br>MIS+Developers+Workshop+2019                                                                                                    | 31.01.2019 |
| 53 | Enrollment<br>Request           | Α | <ul> <li>How can the enrollment process be optional / done by the hospital?</li> <li>Link between Claim and Insuree is required</li> <li>Can the Insuree Management module replaced with external system?</li> <li><a href="https://openimis.atlassian.net/projects/OSD/queues/custom/8/OSD-39">https://openimis.atlassian.net/projects/OSD/queues/custom/8/OSD-39</a></li> </ul>                                                                                                    | 31.01.2019 |
| 54 | Graphing App                    | I | <ul> <li>Installed the PlantUML App for Charts etc:</li> <li><a href="https://openimis.atlassian.net/wiki/spaces/OP/pages/634912773/H">https://openimis.atlassian.net/wiki/spaces/OP/pages/634912773/H</a></li> <li><a href="https://openimis.atlassian.net/wiki/spaces/OP/pages/634912773/H">https://openimis.atlassian.net/wiki/spaces/OP/pages/634912773/H</a></li> <li><a href="https://openimis.atlassian.net/wiki/spaces/OP/pages/634912773/H">https://openimis.atlassian.net/wiki/spaces/OP/pages/634912773/H</a></li> <li><a href="https://openimis.atlassian.net/wiki/spaces/OP/pages/634912773/H">https://openimis.atlassian.net/wiki/spaces/OP/pages/634912773/H</a></li> <li><a href="https://openimis.atlassian.net/wiki/spaces/OP/pages/634912773/H">https://openimis.atlassian.net/wiki/spaces/OP/pages/634912773/H</a></li> </ul> | 07.01.2019 |

•